# **ICS**

# **MESSAGE IMPLEMENTATION GUIDE (MIG)**

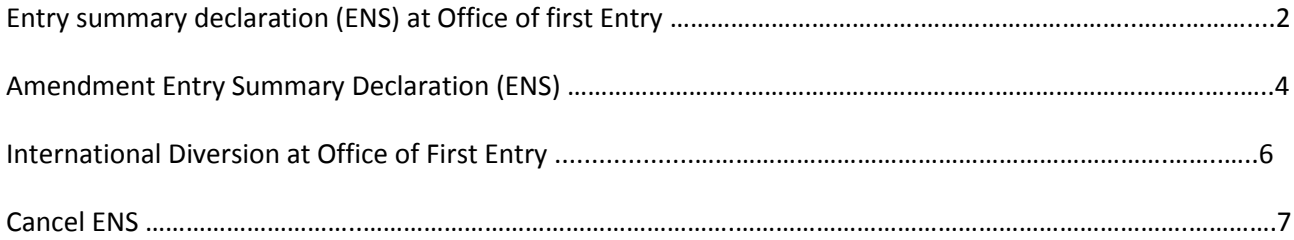

#### **Entry summary declaration (ENS) at Office of first Entry**

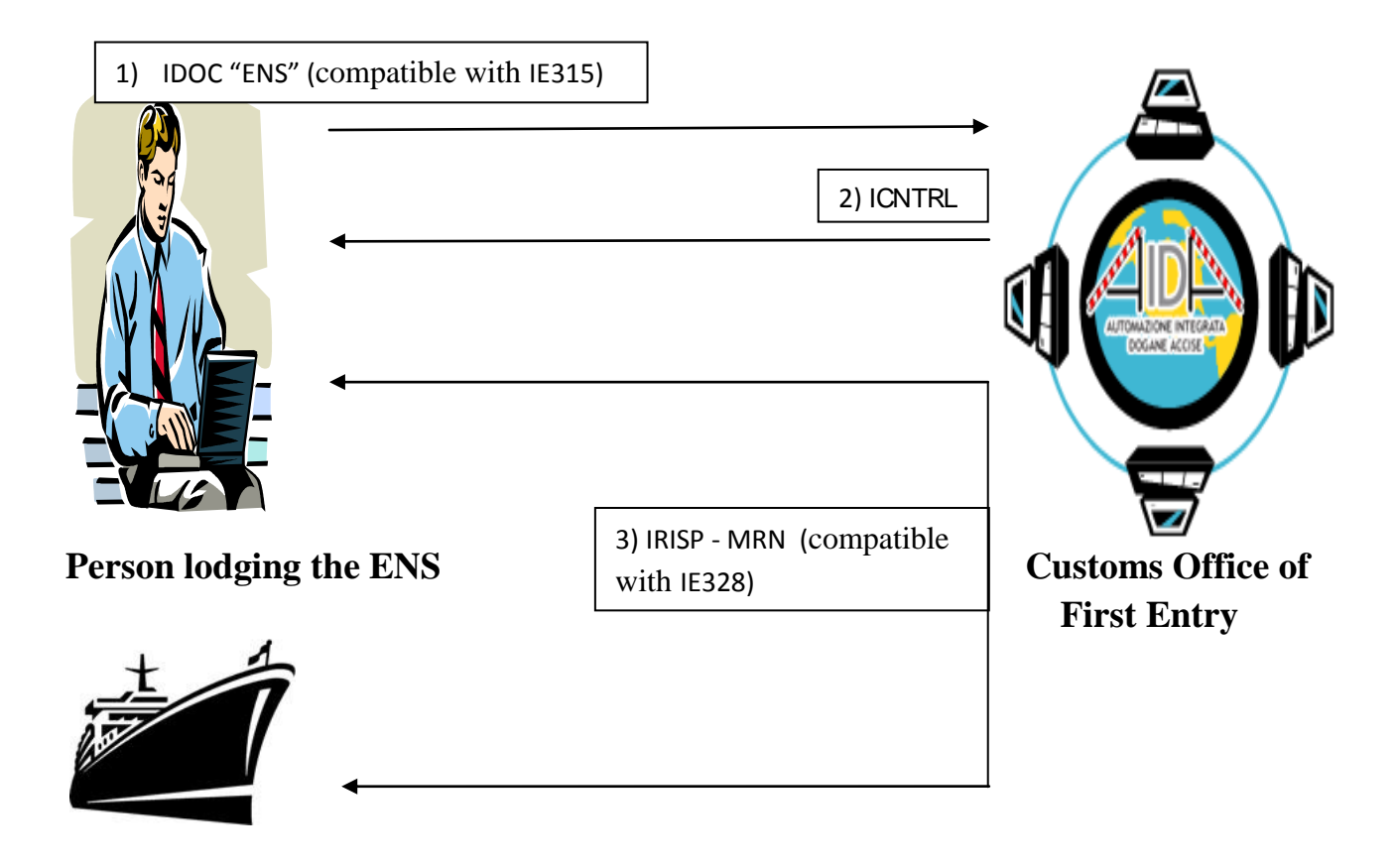

**Trader at Entry (Carrier)**

According to the EU specifications, the ENS may be submitted to the Office of First Entry into the Community or to the Office of lodgement. About this second chance, since its implementation is optional for Member States, Italy will accept only the ENS, which is indicated, as office of first entry into the EU, an Italian office.

The Person lodging the message "ENS" (compatible with IE315), must send an IDOC composed by a message header-to-fixed length, which is the same for all types of files sent to the [Electronic](http://addestramento.telematico.dogane.finanze.it/TelematicoFunzioniDiAccessoWEB/FunzioniDiAccessoServlet?UC=10&SC=1&ST=1)  [Customs Service](http://addestramento.telematico.dogane.finanze.it/TelematicoFunzioniDiAccessoWEB/FunzioniDiAccessoServlet?UC=10&SC=1&ST=1) (see paragraph 2.1, pag. 7-8, dell"Appendice per le dichiarazioni doganali tracciati unificati del manuale utente), followed by records relating to the Entry Summary Declaration (ENS) and goods items.

The message must be sent using the file type 'T', already used for customs declarations that are not signed electronically (eg import declaration message "B1", etc..) and described in Section 2.2. As described in Section 2.2.1.1, after the message header as above described, the trader has to be prepared the file of the declaration that includes record header + ENS data model followed by one or more continuation/good item records (record header + ENS1 data model). To summarize the header is composed of a fixed part (see only ENS ver 3.01) followed by the data model of "ENS": continuations/goods items consist (each) of a fixed part followed by the data model of "ENS1".

The rules for the composition of the file can be found on page 11. (**The separator between each variable field is the horizontal tab (H-tab - ASCII "09" hexadecimal**).

In response, the Electronic Customs Service sends a message ICNTRL that confirms the receipt of the message/declaration, containing the date, time processing and the number of messages processed. After processing the declaration, the system sends a reply message IRISP (compatible with IE328), containing MRN (Movement Reference Number).

The MRN is communicated to the Trader at Entry (Carrier) by the Customs Office if all of the following conditions are valid:

- he is declared in the ENS and has a valid EORI TIN:
- he is different from the Person lodging the ENS;
- he is connected to the Italian EDI System.  $\bullet$

The Office of first Entry shall send a no load notification (IE351) to the Person lodging the ENS in order to prevent goods to be loaded and also to the Trader at Entry (Carrier).

More information on the electronic exchange of data are available in the user manual of [Electronic](https://telematicoprova.agenziadogane.it/)  [Customs Service](https://telematicoprova.agenziadogane.it/) within the section I help? .

# **AMENDMENT ENTRY SUMMARY DECLARATION (ENS)**

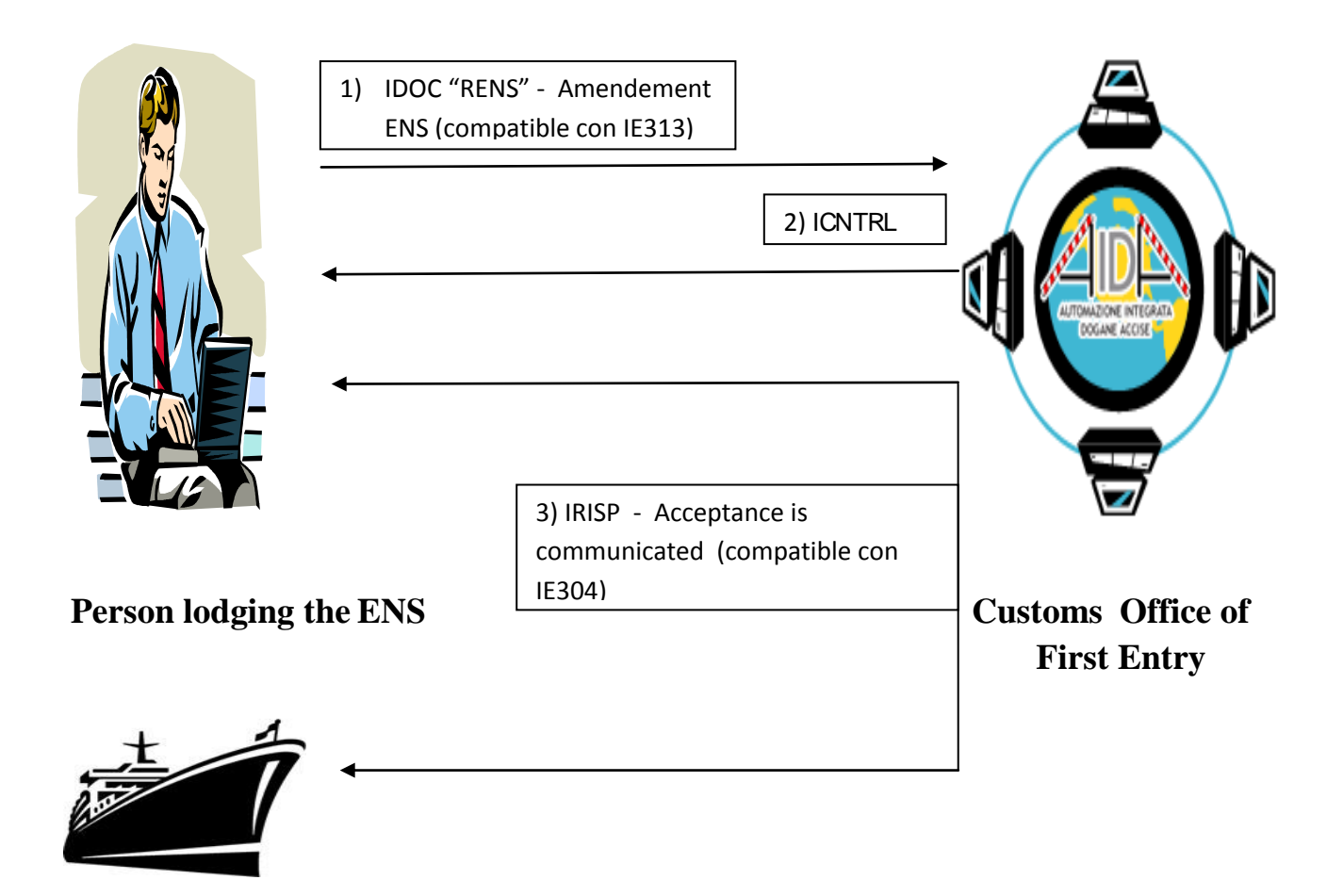

**Trader at Entry (Carrier)**

The electronic message "RENS", (compatible with IE313), permit the ENS amendment: it has the same layout of the ENS and refers to it via the field "Reference number", in which is inserted the MRN of the ENS that you need to amend. The request for amendment does not generate a new MRN.

The amendments of the ENS is allowed to the modify, create and cancel data of the declaration. The message must be sent to the office of first entry, which will carry out validation of the request.

In response, the Electronic Customs Service sends a message ICNTRL that confirms the receipt of the message/declaration, containing the date, time processing and the number of messages processed.

The amendment is validated after the office of first entry has validated the following conditions:

- amendment is referred to an already registered declaration (data accepted by Customs and  $\bullet$ MRN allocated already);
- trader sending the amendment request is equal to the Person having lodged the ENS (or is a representative of Person lodging the ENS, indicated in the original ENS);
- office of first Entry that is located in the same Member State as the initially declared Office of first Entry;
- office of first Entry still can accept an amendment request. It can no longer accept an amendment request if one of the following conditions is met:
	- o the Trader has been informed that the Office of first Entry intend to examine the goods;
	- o the Customs Authorities have established that the particulars in question are incorrect;
	- o the Office of first Entry has accepted the corresponding presented arrival notification (MMA).

If the amendment request is valid, it is accepted and registered in AIS and the acceptance is communicated IRISP (compatible with IE304) to the sender of the amendment request and if all of the following conditions are met to the Trader at Entry (Carrier):

- he is declared in the ENS and has a valid EORI TIN:
- he is different from the sender of the amendment request;
- he is connected to the Italian EDI System.

### **INTERNATIONAL DIVERSION AT OFFICE OF FIRST ENTRY**

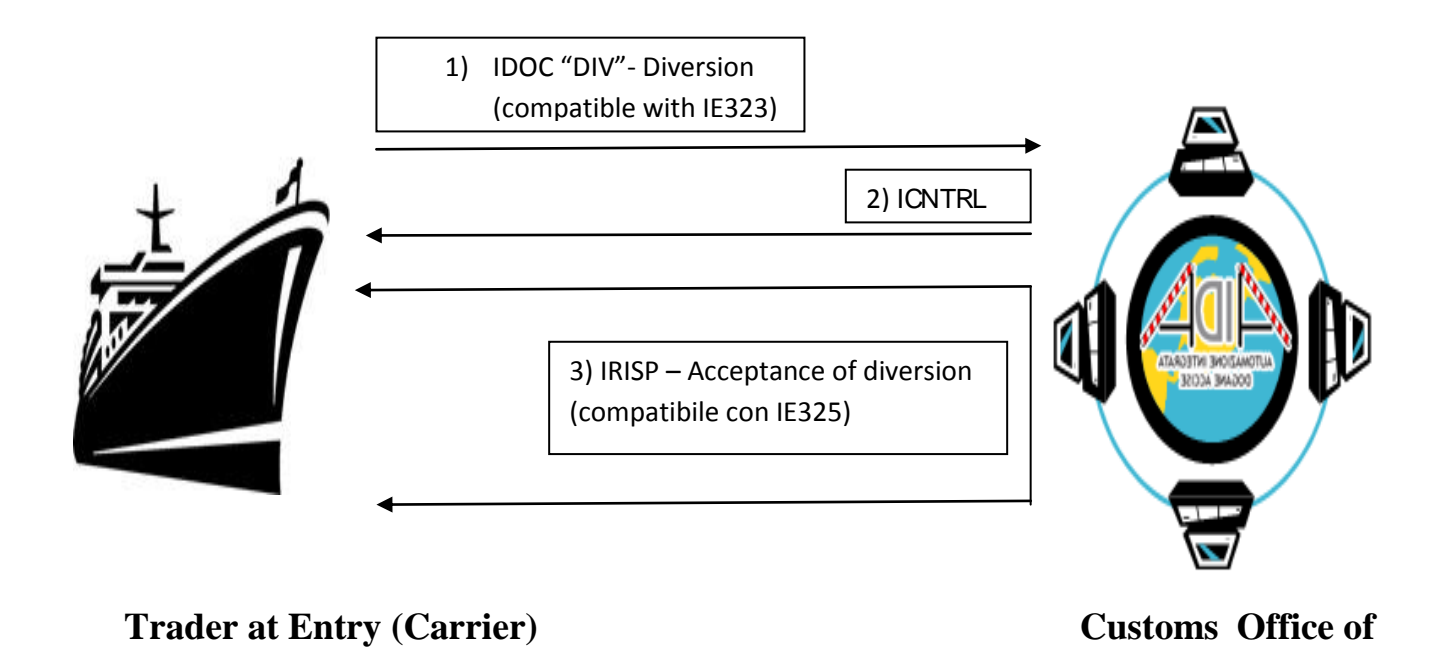

This process is carried out if the means of transport arrives in a Member State not mentioned in the ENS (as first or subsequent office). As soon as the decision to deviate is confirmed, the carrier (or representative) sends the request for diversion "DIV" (compatible with IE323) to the office of first entry. To achieve such transmission, the carrier (or his representative) must have a valid EORI, to be declared in the request, and must be connected to the Italian EDI System.

The diversion request must include:

- the actual Office of first Entry and the declared Office of first Entry;  $\bullet$
- all the MRN(s) of the ENS that are loaded on the diverted means of transport;
- for maritime or air transport, it may indicate an alternative to the previous data, the following, defined as an "Eentry Key", which uniquely identify the means of transport, allowing the system AIDA-ICS to detect ENS reported to it :
	- Type of means of transport;
	- IMO code or identifier flight (IATA);
	- Date of arrival at the first port of entry declared in the customs territory of the Community.

 **First Entry** 

In response, the Electronic Customs Service sends a message ICNTRL that confirms the receipt of the message/declaration, containing the date, time processing and the number of messages processed.

Finally, if the diversion request is accepted, the carrier (or representative) receives the response message IRISP (compatible with IE325).

#### **CANCEL ENS**

An ENS can be cancelled when the period prescribed by the customs office specified by Community legislation is expired. Currently scheduled period of 200 days from the date of registration of the ENS.